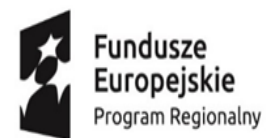

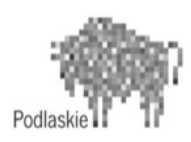

Unia Europejska Europejski Fundusz Społeczny

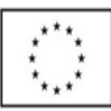

### **Projekt "Kształcenie w V LO – inwestycją w rozwój"**

**współfinansowany jest przez Unię Europejską w ramach RPO Województwa Podlaskiego na lata 2014 – 2020. Oś Priorytetowa III. Kompetencje i kwalifikacje, Działanie 3.1 Kształcenie i edukacja, Poddziałanie 3.1.2 Wzmocnienie atrakcyjności i podniesienie jakości oferty edukacyjnej w zakresie kształcenia ogólnego, ukierunkowanej na rozwój kompetencji kluczowych**

# **KOŁO GRAFIKI 3D**

## Program nauczania

### *Opracowała: Anna Zdunko*

Białystok 2018

#### **Spis treści**

- **I.** Wstęp 3
- **II.** Ogólne założenia programu 3
- **III.** Cele edukacyjne 3
- **IV.** Wybrane zagadnienia z podstawy programowej informatyki IV etap edukacyjny, zakres rozszerzony 3-4
- **V.** Propozycja treści kształcenia 4-7
- **VI.** Szczegółowe cele wychowania 7
- **VII.** Sposoby osiągania celów kształcenia i wychowania z uwzględnieniem możliwości indywidualizacji pracy w zależności od potrzeb i możliwości uczniów oraz warunków realizacji programu 7
- **VIII.** Opis założonych osiągnięć ucznia 7

Literatura 8

#### **I. Wstęp**

Autorski program nauczania do zajęć Koła *Grafiki 3D* jest przeznaczony do realizacji na IV etapie edukacyjnym dla uczniów zainteresowanych grafiką komputerową. Program można zrealizować w ciągu 60 godzin. Zawarte w nim treści nauczania można realizować na podstawie:

- materiałów przygotowanych przez nauczyciela prowadzącego zajęcia
- poleconej literatury, wiedzy z Internetu
- wybranych programów graficznych

Zawiera on propozycje treści z informatyki stanowiących rozszerzenie kursu podstawowego o praktyczne tworzenie grafiki wektorowej i rastrowej w programach graficznych. Materiał zawarty w programie to propozycja - nauczyciel może pracować zgodnie z nim, może także dokonać w nim zmian, w zależności od potrzeb.

#### **II. Ogólne założenia programu**

- **1.** Na realizację programu przewidziano 60 godzin.
- **2.** Treści zawarte w programie można realizować w ciągu jednego roku szkolnego.
- **3.** Nauczanie zagadnień z dziedziny grafiki komputerowej opiera się na indywidualnej pracy ucznia wykonywanej indywidualnie lub pod kierunkiem nauczyciela.
- **4.** Program zakłada:
- projektowanie grafiki komputerowej w programach graficznych
- stosowanie metod wyzwalających aktywność uczniów, kształtujących umiejętności uczenia się i samokontroli
- stworzenie uczniom warunków do samokształcenia, w tym samodzielnego zdobywania informacji z różnych źródeł dzięki zapewnieniu możliwości korzystania z Internetu i dostępu do literatury popularnonaukowej oraz czasopism.

#### **III. Cele edukacyjne**

#### **Cel strategiczny**

Ukazanie związków informatyki z praktycznym jej zastosowaniem w wielu dziedzinach działalności człowieka.

**Cele kształcenia –** rozbudzanie zainteresowania grafiką komputerową , rozwijanie i pogłębianie wiedzy umożliwiającej dalsze kształcenie uczniów:

- ukazanie roli informatyki w życiu człowieka
- doskonalenie umiejętności poszukiwania, analizowania, oceniania
- rozwijanie umiejętności sprawnego posługiwania się nowoczesnymi technologiami
- aktywizowanie ucznia i indywidualizowanie pracy z uczniem dzięki stosowaniu projektu

#### **IV. Wybrane zagadnienia z podstawy programowej informatyki IV etap edukacyjny, zakres rozszerzony**

4. Opracowywanie informacji za pomocą komputera, w tym rysunków, tekstów, danych liczbowych, animacji, prezentacji multimedialnych i filmów. Uczeń:

1) opisuje podstawowe modele barw i ich zastosowanie;

2) określa własności grafiki rastrowej i wektorowej oraz charakteryzuje podstawowe formaty plików graficznych, tworzy i edytuje obrazy rastrowe i wektorowe z uwzględnieniem warstw i przekształceń;

3) przetwarza obrazy i filmy, np.: zmienia rozdzielczość, rozmiar, model barw, stosuje filtry;

#### **Cele kształcenia – wymagania ogólne**

I. Bezpieczne posługiwanie się komputerem i jego oprogramowaniem, wykorzystanie sieci komputerowej; komunikowanie się za pomocą komputera i technologii informacyjnokomunikacyjnych.

II. Wyszukiwanie, gromadzenie i przetwarzanie informacji z różnych źródeł; opracowywanie za pomocą komputera rysunków, tekstów, danych liczbowych, motywów, animacji, prezentacji multimedialnych.

III. Opisuje podstawowe modele barw i ich zastosowanie.

IV. Określa własności grafiki rastrowej i wektorowej oraz charakteryzuje podstawowe formaty plików graficznych, tworzy i edytuje obrazy rastrowe i wektorowe z uwzględnieniem warstw i przekształceń.

#### **V. Propozycja treści kształcenia.**

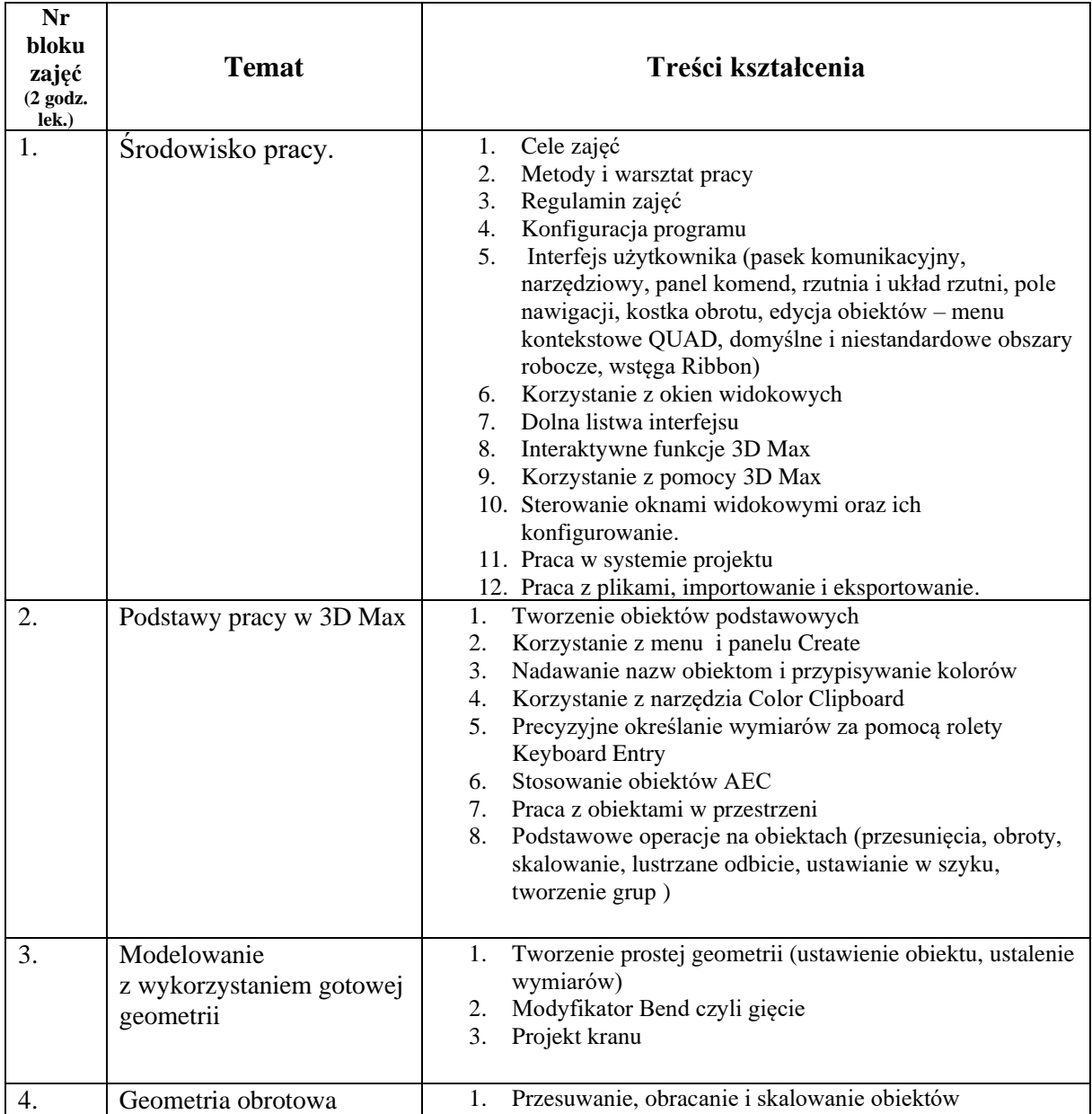

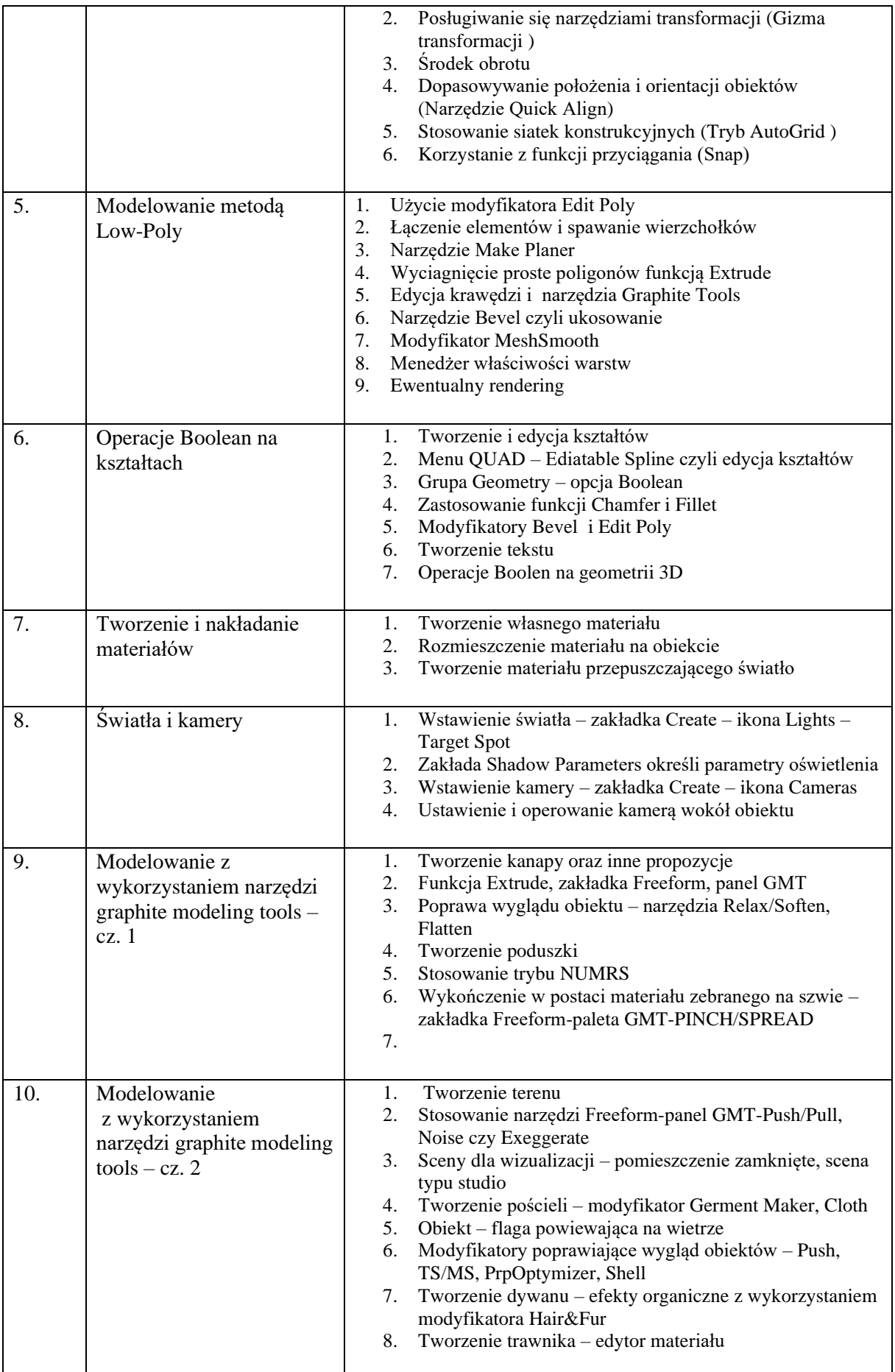

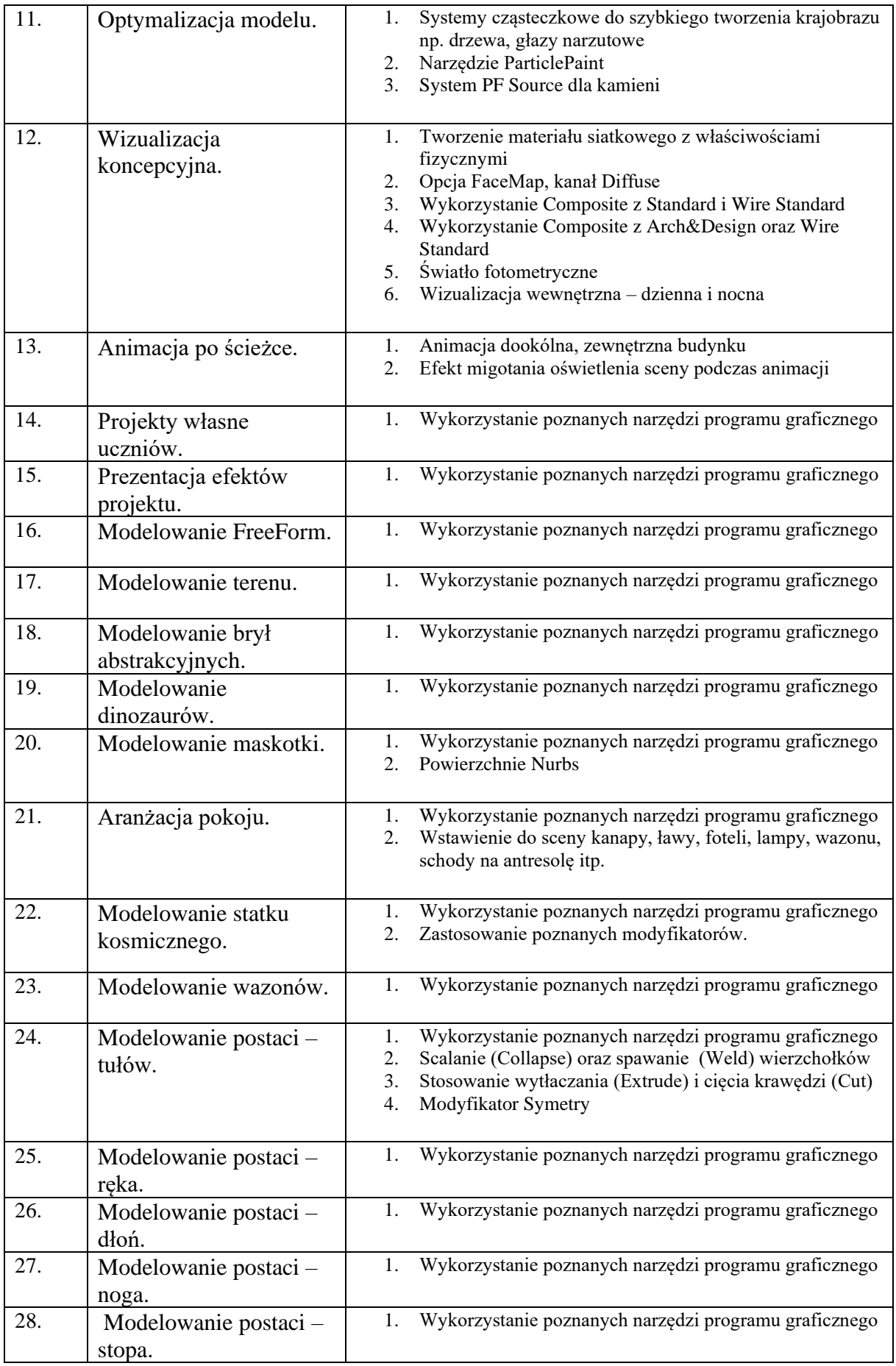

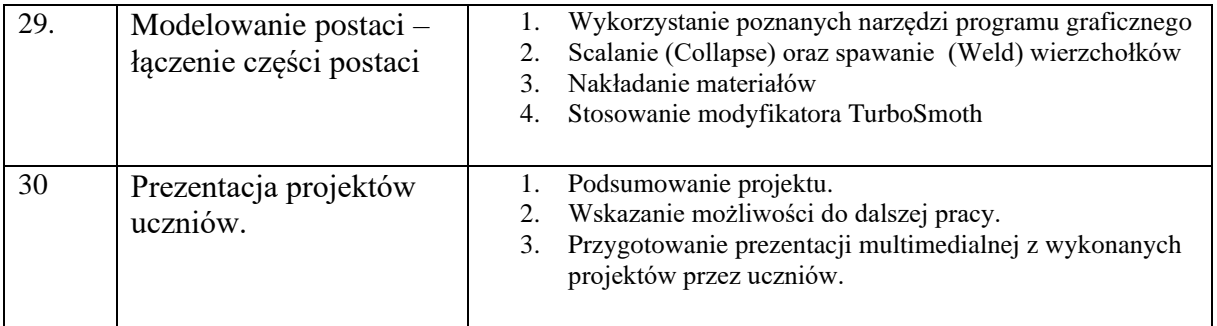

#### **VI. Szczegółowe cele wychowania**

**Cele wychowawcze –** motywowanie uczniów do zdobywania wiedzy i umiejętności z zakresu nowoczesnych technologii, kształtowanie ich aktywnej postawy.

- rozwijanie inwencji twórczej
- rozwijanie samodzielności w podejmowaniu decyzji
- kształtowanie dokładności, cierpliwości
- kształtowanie umiejętności asertywnego przyjmowania krytyki
- kształtowanie postawy aktywnej ochrony środowiska

#### **VII. Sposoby osiągania celów kształcenia i wychowania, z uwzględnieniem możliwości indywidualizacji pracy w zależności od potrzeb i możliwości uczniów oraz warunków realizacji programu**

Program do zajęć Koła grafiki 3D opiera na wykonywaniu przez uczniów w programie graficznym grafik trójwymiarowych o różnym stopniu zaawansowania, poprzez poznawanie kolejnych narzędzi programu. Nauczyciel powinien systematycznie aktywizować i motywować uczniów do pracy.

Nauczanie na zajęciach Koła grafiki 3D powinno się opierać na:

- o poznawaniu narzędzi programu graficznego
- o wykonywaniu ćwiczeń o stopniowanym stopniu trudności
- o zapisywaniu wyników pracy
- o prezentacji własnych projektów

Te umiejętności można rozwijać, pracując bezpośrednio w środowisku graficznym pod kierunkiem nauczyciela.

W programie pracę zaplanowano w dwugodzinnych blokach ćwiczeniowych. Efekt końcowy to prezentacja projektów uczniów.

#### **VIII. Opis założonych osiągnięć ucznia**

Po realizacji programu do zajęć Kola grafiki 3D uczniowie będą mogli wykazać się:

- o umiejętnością tworzenia grafik trójwymiarowych o różnym stopniu zaawansowania
- o rozwijanie zainteresowań innowacyjnymi technologiami (produkcja elementów metodą 3D)
- o nabycie umiejętności posługiwania się programem graficznym 3D
- o realizacja własnych pomysłów uczniów pod katem praktycznych zastosowań
- o prezentacja własnych projektów graficznych
- o zwiększenie szans i możliwości wyboru atrakcyjnych kierunków studiów np. grafiki komputerowej, a w przyszłości podjęcia atrakcyjnej pracy.

#### **Literatura**

Materiały nauczyciela, Internet (tutoriale)